## Manual Flash Install Android Adobe Apk For Samsung Galaxy Y >>>CLICK HERE<<<

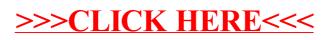